# Functional Programming

Midterm Exam

Friday, November 7 2014

First Name:

Last Name:

Your points are *precious*, don't let them go to waste!

- Your Name Work that can't be attributed to you is lost: write your name on each sheet of the exam.
- Your Time All points are not equal. Note that we do not think that all exercises have the same difficulty, even if they have the same number of points.
- Your Attention The exam problems are precisely and carefully formulated, some details can be subtle. Pay attention, because if you do not understand a problem, you can not obtain full points.
- **Some help** The last page of this exam contains an appendix which is useful for formulating your solutions. You can detach this page and keep it aside.

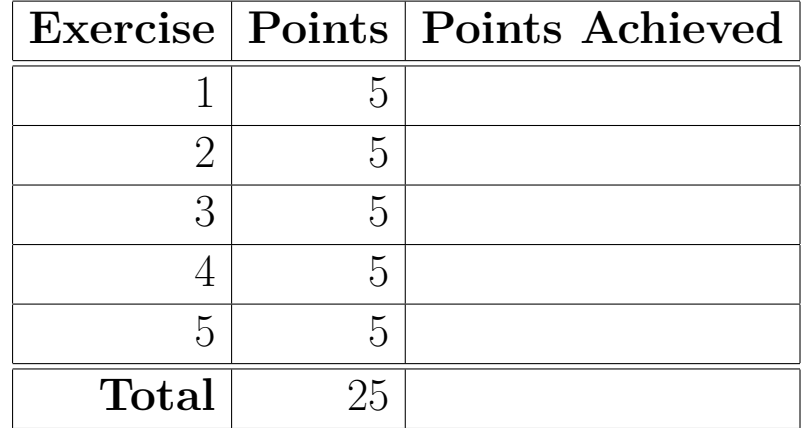

## **Exercise 1: Merging sorted lists (5 points)**

The **mergesort** algorithm for sorting lists consists of two steps:

- a) Split a given list in two, and recursively call the sort algorithm on both sub-lists.
- b) Merge the two resulting **sorted** lists into a single, sorted list, in linear time.

In this exercise, we seek to implement the merge step of the sorting algorithm. This function should work on generic lists.

#### **Part 1: Starting recursive (2 points)**

Implement the merge function. It takes two sorted lists, and a comparator function, and returns a single list, which contains the elements of the two input lists, sorted. The two input lists are also sorted according to the comparator function. The implementation of merge should be recursive (*not tail recursive*), and use pattern matching on lists:

```
def merge[T](as: List[T], bs: List[T])(cmp: (T, T) => Boolean): List[T] = ???
```
The cmp function takes two arguments, and returns true if the first argument is less than or equal to the second argument.

As an example,

```
merge(List(1, 4, 7, 10, 11), List(2, 3, 5, 7, 12, 16))((x, y) => x \le y)
```
should return

List(1, 2, 3, 4, 5, 7, 7, 10, 11, 12, 16)

#### **Part 2: Going tail-recursive (3 points)**

Implement a function merge2, which is the same as merge, except it is tail-recursive.

def merge2 $[T]$ (as: List $[T]$ , bs: List $[T]$ )(cmp:  $(T, T)$  => Boolean): List $[T]$  = ???

*Note:* Both merge and merge1 are expected to have a linear running time.

## **Exercise 2: Streams (5 points)**

In this exercise, we seek to implement the following infinite streams:

1. (2 points) Define the function iterate, which takes two parameters, an initial value *x* : *T* and a function  $f: T \Rightarrow T$ , and returns a stream. The first element of the stream is  $x: T$ , and the *n*-th element is the result of applying  $f$  to the  $(n-1)$ -th element. The stream returned by iterate has the following structure:  $x, f(x), f(f(x)), f(f(f(x))), \ldots, f^{n}(x), \ldots$ 

def iterate $[T](x: T)(f: T \Rightarrow T)$ : Stream $[T] =$ 

2. (3 points) Define the function iterated which takes a function  $f: T \Rightarrow T$  as parameter and returns a stream. The first element of the stream is the identity function *id*, and the *n*-th element is the function composition of *f* with the  $(n - 1)$ -th element. The stream returned by iterated has the following structure:  $id, f, f \circ f, f \circ f \circ f, \ldots, f^{n}, \ldots$ .

def iterated  $[T]$  (f: T => T): Stream  $[T = > T]$  =

## **Exercise 3: Structural Induction (5 points)**

We define the function indexWhere as follows:

```
def indexWhere[A](xs: List[A], f: A => Boolean): Int = {
  indexWhereAcc(xs, f, 0)
}
@tailrec
def indexWhereAcc[A](xs: List[A], f: A => Boolean, acc: Int): Int = xs match {
  case Nil => acc
  case x :: xr =>
    if (f(x)) acc
    else indexWhereAcc(xr, f, acc+1)
}
```
Intuitively, indexWhere returns the index of the first element of xs that satisfies f, or the length of xs if there is no such element. Formally, its specification is as follows:

1. indexWhere(Nil,  $f$ ) === 0 2. indexWhere $(x : x, f) == 0$  if  $f(x)$  is true 3. indexWhere(x :: xr, f) === 1 + indexWhere(xr, f) if  $f(x)$  is false

Prove that indexWhere implements its specification using these three steps:

- 1. Write axioms for indexWhereAcc based on its cases
- 2. Prove the following lemma by structural induction:

 $indexWhereAcc(xs, f, n) == indexWhereAcc(xs, f, 0) + n$ 

3. Use this lemma to prove, by structural induction, the three results about indexWhere.

*Note:* Be very precise in your proofs. Clearly state which axiom/lemma you use, and when/if you use the induction hypothesis.

## **Exercise 4: Subtyping (5 points)**

#### **Part 1: Union of Sets (2 points)**

Given the following hierarchy of classes:

trait Fruit class Apple extends Fruit class Peach extends Fruit

And an abstract polymorphic set type:

trait Set[+A]

We seek to add a method union to the trait Set such that in the following expression:

val fruits = Set(new Apple).union(Set(new Peach))

the value fruits is of type Set[Fruit]. Provide a type signature for the union method. Note: It is sufficient to provide the type signature, you do not need to implement the body of union.

### **Part 2: Function Conformance (3 points)**

Given the following hierarchy of classes:

class A class B extends A class C class D extends C

For each of the following definitions, say whether the expression on the right conforms to the declared type. In other words, do the declarations type check? Justify your answers. Note: there can be more than one conforming and/or non-conforming definitions.

1. val  $x1: B \Rightarrow D = (b: A) \Rightarrow new D$ 2. val x2:  $A \Rightarrow C \Rightarrow D = (a: A) \Rightarrow (b: D) \Rightarrow new C$ 3. val x3:  $(D \Rightarrow B) \Rightarrow A = (db: D \Rightarrow A) \Rightarrow new B$ 

## **Exercise 5: Flattening (5 points)**

A member of your hacking team tried to implement a recursive data structure containing nested lists of integers. Unfortunately, they did not know much about types, case classes and inheritance, so they just nested the lists without any principle.

A sample value returned by their code looks something like this:

```
val ls: List[Any] = List(5, List(84, 12), List(3, List(-4, 7)))
```
After some frustration and some careful consideration, you conveniently decide you care only about the order of the integer values in the list, and not its exact structure. So you need to implement a function flatten that takes a list l as above, and returns a list of integers, in the order they appear in l:

def flatten(ls: List[Any]): List[Int] = ???

For example, for ls above,

flatten(1s) == List(5, 84, 12, 3, -4, 7)

If the list contains something that is neither a list nor an integer, your code should throw a MatchError.

#### **Appendix: Scala Standard Library Methods**

Here are some methods from the Scala standard library that you may find useful:

- on List[A]:
	- **–** xs.map(f: A => B): applies f to every element of the list xs and returns a new list of type List[B].
	- **–** xs.filter(p: A => Boolean): returns all elements from xs that satisfy the predicate p as a List[A].
	- **–** xs.flatMap(f: A => List[B]): applies f to every element of the list xs, and flattens the result into a List[B].
	- **–** xs.reverse: reverses the elements of the list xs.
	- **–** xs ++ (ys: List[A]): appends the list ys to the right of xs, returning a List[A].
- on Stream[A]:
	- **–** Stream.cons(a: A, as: Stream[A]): constructs a stream where the first element is a, and the tail is the stream as.
	- **–** xs.map(f: A => B): applies f to every element of the stream xs and returns a new stream of type Stream[B].
	- **–** xs.filter(p: A => Boolean): returns all elements from xs that satisfy the predicate p as a Stream[A].
	- **–** xs.flatMap(f: A => Stream[B]): applies f to every element of the stream xs, and flattens the result into a Stream[B].
- on Function1[A, B]:
	- $-$  f andThen (g: B => C): composes f and g: (f andThen g)(a: A) ==  $g(f(a))$
- final class MatchError(obj: Any) extends RuntimeException: the type of error thrown whenever an object obj does not match any pattern in a pattern match expression.